## **Nelnet Payment Plan (CUNYfirst)**

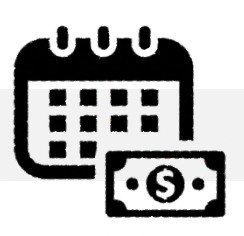

## **APPENDIX A**

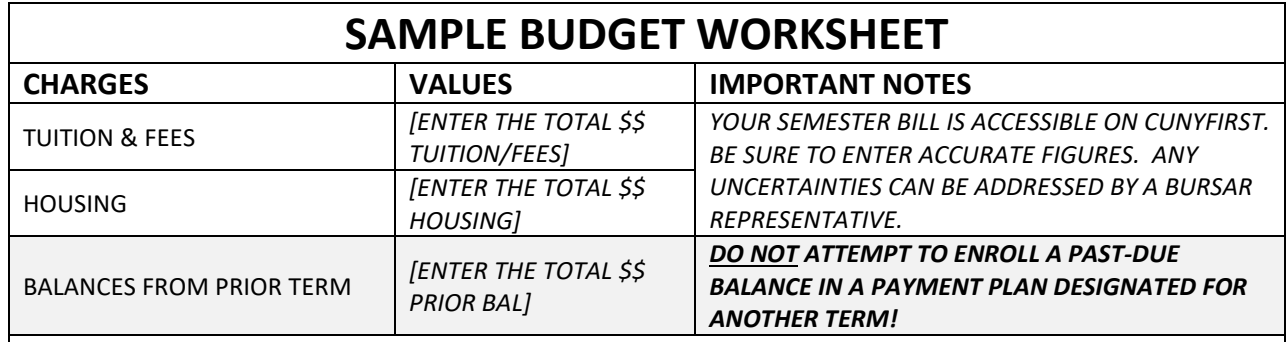

## **BE ADVISED**

*THE 'DOWN PAYMENT' IS ORIGINATED FROM THE FIGURES YOU ENTER HERE. HOWEVER, QUIKPAY WILL SYNCHRONIZE WITH CUNYFIRST AFTER THE SEMESTER START TO INCLUDE LIVE FINANCIAL INFORMATION. ENTERING INACCURATE FIGURES IN THIS AREA WILL CAUSE REMAINING INSTALLMENTS TO BE INCONSISTENT.*

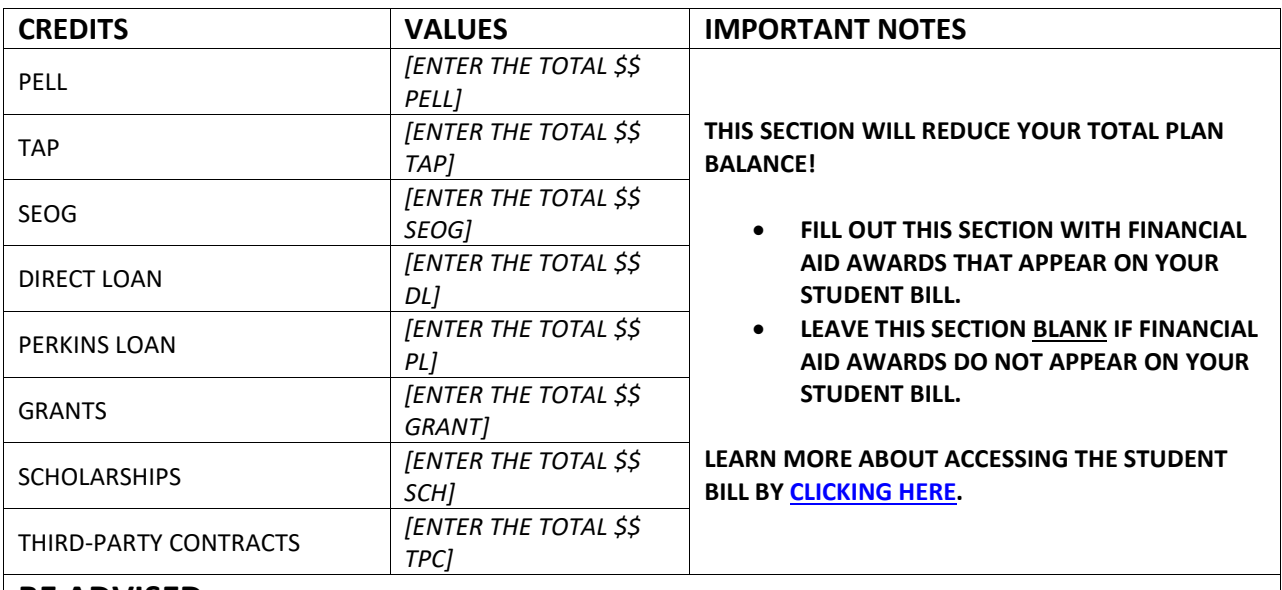

## **BE ADVISED**

*THE 'DOWN PAYMENT' IS ORIGINATED FROM THE FIGURES YOU ENTER HERE. HOWEVER, QUIKPAY WILL SYNCHRONIZE WITH CUNYFIRST AFTER THE SEMESTER START TO INCLUDE LIVE FINANCIAL INFORMATION. ENTERING INACCURATE FIGURES IN THIS AREA WILL CAUSE REMAINING INSTALLMENTS TO BE INCONSISTENT.*

> **Office of the Bursar** 524 West 59th St, Rm. L70 New York, NY 10019 T: 212-237-8555 ` E: [Bursar@jjay.cuny.edu](mailto:Bursar@jjay.cuny.edu)